# DC POWER SUPPLY

## POWER STATION pe5910-W

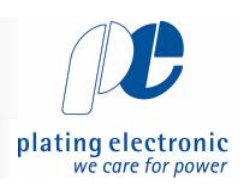

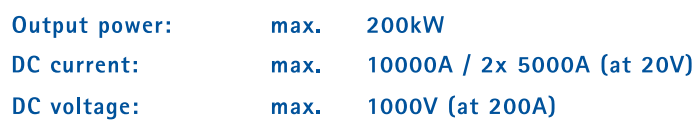

Water cooled DC power supply in switch mode technology, designed for the direct installation at the electroplating tank with minimized flor space.

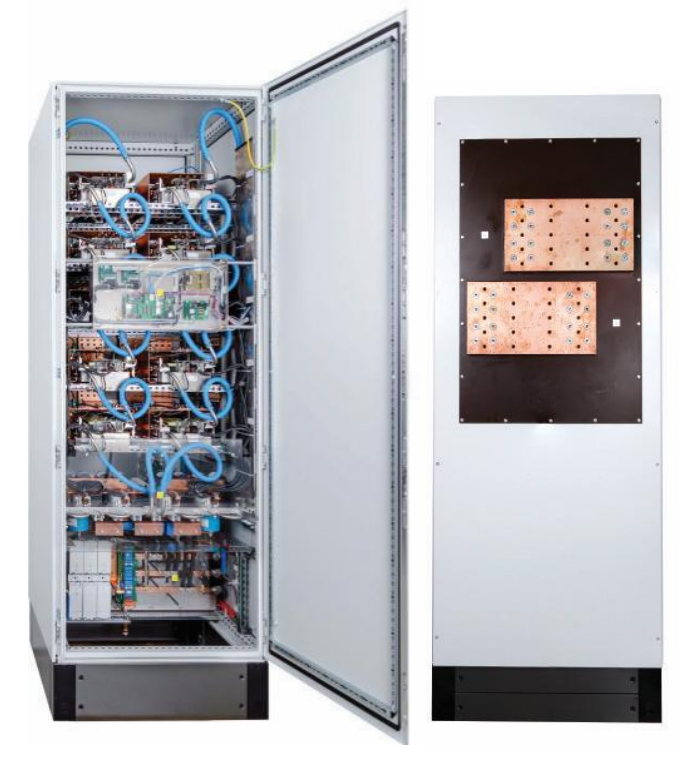

POWER STATION pe5910-W, front view - example

EMV: EN55011 class A, group 1 ; EN61000-6-4 and EN61000-6-2; CE-conformity IEN50178 - low voltage guide line

### **Typical applications:**

Chrome plating Anodizing/Aluminium colouring **Barrel plating** Rack plating

### Extendable power range

The power range can be extended by wiring the DC outputs of several cabinets in parallel (sum current) or in serial (sum voltage)

### Characteristic values

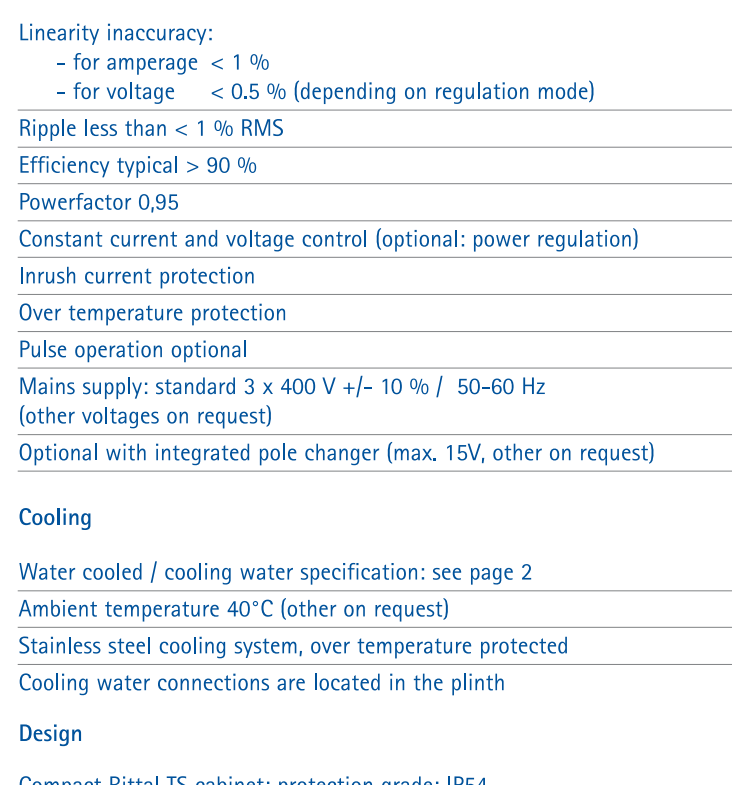

Compact Rittal TS cabinet; protection grade: IP54

Powder coated, RAL 7035

Mains supply below in cabinet Cooling water connection in the plinth, 1/2" connections

(water pressure: 2-5 bar)

DC output bus bars:

- Low voltage outputs up to 50V on top of the cabinet - Voltages above 50V: touch safe design

Mains power switch, fuses and sub distributor optional available in separate cabinet.

Mouldes-case circuit breaker with short-circuit protection, low-voltage release and overload protection can be installed as option.

Dimensions (W x H x D) 800 x 2200 x 600mm incl. plinth

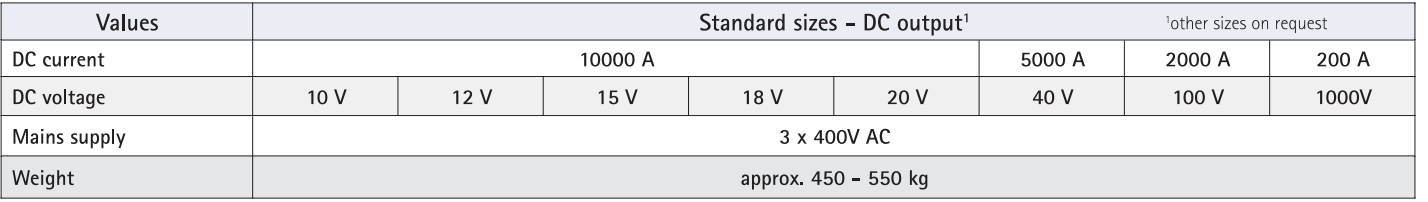

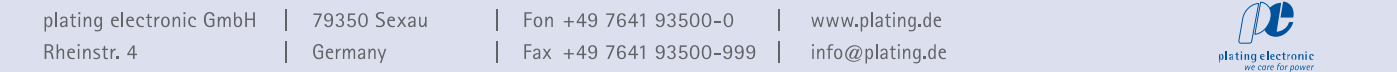

# DC POWER SUPPLY

### POWER STATION pe5910-W

### **Standard dimensions**

127

806

130

 $445$ 

 $\circ$ ° ္စံေ

 $\sum_{i=1}^{n}$ 

 $\overline{Q}$ 

 $\overline{B}$ 

 $\begin{matrix} 0 \\ 0 \\ 0 \end{matrix}$ 

 $\circ$ °

250

 $\circ$ ້໑

B

1051

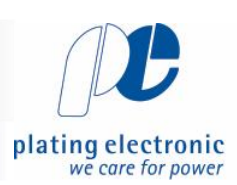

24.00 V

1500 A 00:05:00

### Control

A

Standard: peRB-interface

Optional: external control via analog signals, also with integrated isolation amplifier Signals: 0-10V

 $0-1V$ 

 $4 - 20mA$ 0-20mA (other on request)

Control unit pe280 for the controlling of DC power supplies of

2202

200

568

605

Designed for electroplating applications

Large 3-line LCD-display, keypads for

easy programing/selection

Current and voltage infinitely adjustable

by UP / DOWN buttons

Current and voltage preset

Ampere-hour counter (totalizer)

Protection grade: IP54

Ambient temperature max. 40°C

### Optional available functions

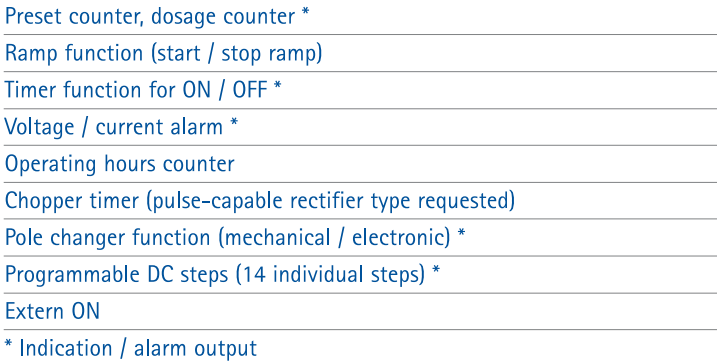

Control via: RS485, PROFIBUS, TCP/IP (other on request)

### Cooling water spezification

For the water cooling system, city water with the following specifications should be used:

ph Value: Hardness: Chloride: Inlet temperature: 7,0 - 8,0 und TOC < 1,5 mg/l  $\leq$ =1,3 mmol/l ( $\leq$ =7°dH)  $\leq$ =100 mg/l 18-26°C

Sulfate: Nitrate: Sodium: Water pressure:

 $< 240$  mg/l  $< 50$  mg/l  $< 150$  mg/l  $> 2-5$  bar

To operate this rectifier, and to keep the specified values of the cooling water, a closed cooling system is recommended.

The primary goal of these values is to eliminate internal condensation. Depending on the region and the environmental circumstances the units are operated it might become necessary to depart from above values!

Technical equipment, design and features: suject to change! For further information please contact plating electronic GmbH.

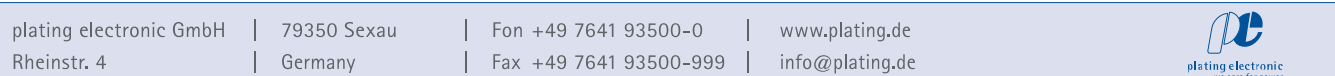